## SAP ABAP table GRRM OB S LOSEVTGR DATA {Grouped Loss Data}

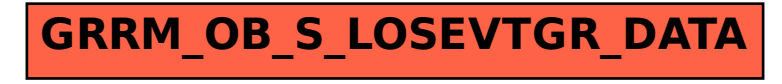